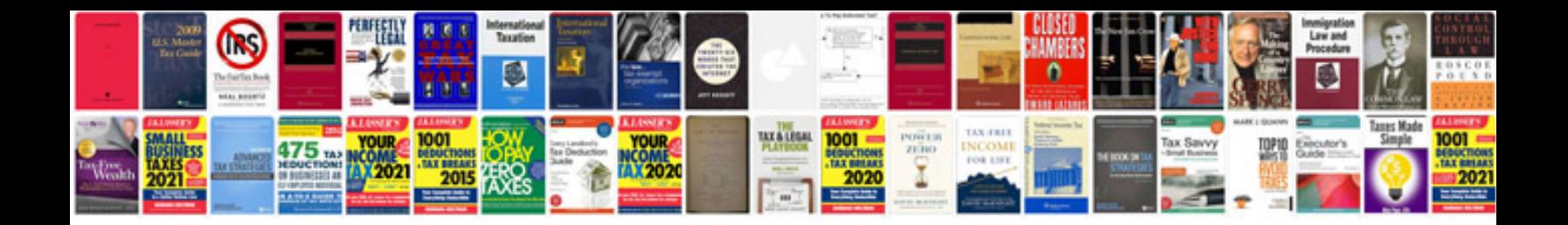

**Tefal actifry instructions** 

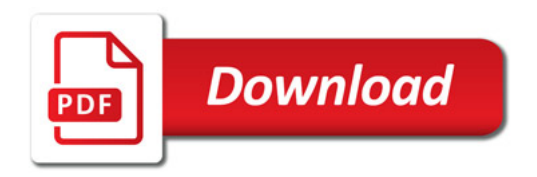

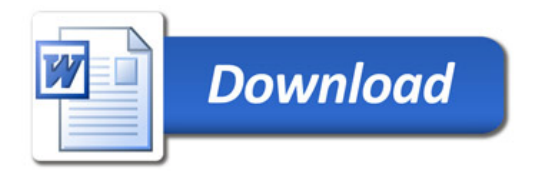